## BAUS\_TFF2\_TARGETS\_UP

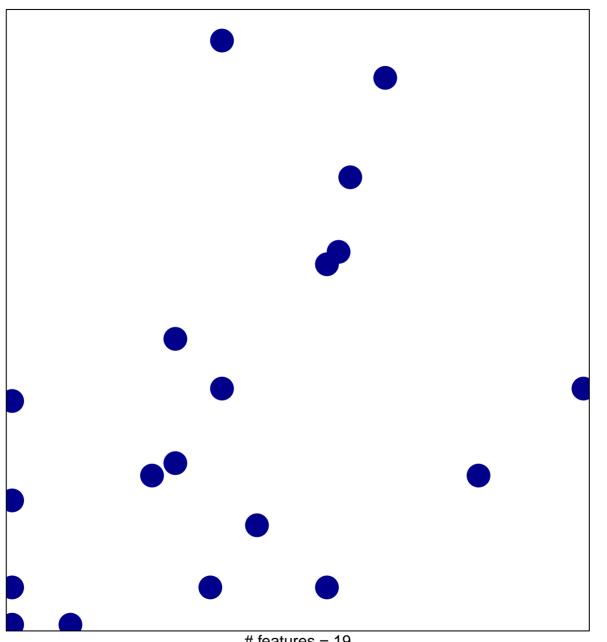

# features = 19 chi-square p = 0.81

## BAUS\_TFF2\_TARGETS\_UP

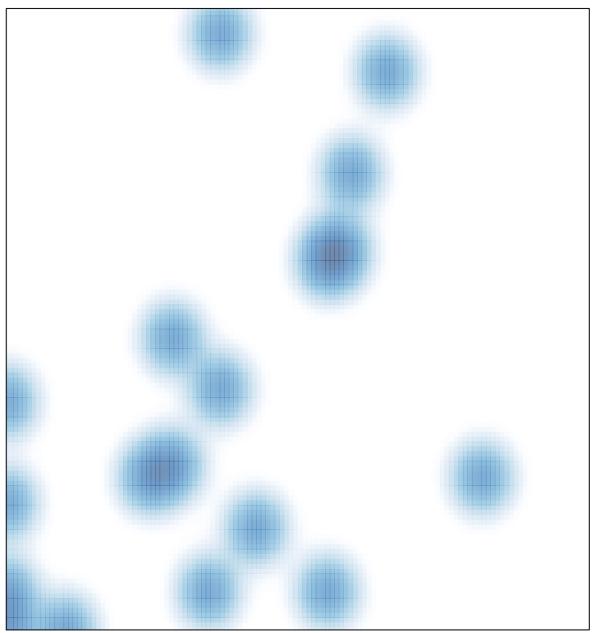

# features = 19 , max = 1